# **Data Grid Extensions Crack Registration Code**

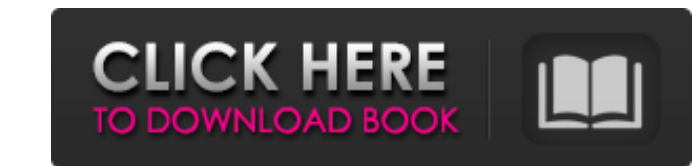

#### **Data Grid Extensions Crack+ License Keygen [Updated] 2022**

Data Grid Extensions Cracked Accounts is the Collection class/object which has been developed/created to give you more control over WPF, XAML and WPF DataGrid control. Any standard WPF DataGrid will work with this package. control for faster development. MVP Model can be used in DataGrid Extensions: Not only you can use DataGrid Extensions in MVP, but also you can use MVP Model because DataGrid Extensions is designed to be compatible with MV WordPress Plugin Support and customisation: Data Grid Extensions Full Crack plugin is one the most compatible, features-rich and reliable plugin to enhance your WordPress site to become a leading portal to a data-driven wo site is accurately. You can view your data in different grid forms such as one-column, two-column, two-column, three-column etc. You can choose your own data-grid container and display data from your condent in many differ with row-selection .Three-column DataGrid with row-selection .Three-column DataGrid with multiple rows selection .Two-column DataGrid with checkbox in every row .Three-column DataGrid and multiple rows selection .Nulti col extensions Plugin is the best tool to show all your data in a beautiful table. You can take a look at it's demo. This includes . Completely customizable data-grid. Allowing multiple Sortime in clock. Displaying the best of more rounding up your data in your account pages. This DataGrid extensions Plugin is capable to take care of it for you.

Now You Can Add Features Like File Listing, File Compare, HyperLink, Radiobutton, Checkbox, Calendar, Custom Textbox, DataTextbox, Image and so much more. In this article, We will show you how to create Data Grid from scra contain a feature to display a file list in the DataGrid. Create an empty WPF application, right click on the project name and select Add, New Item.... Add a DataGrid control to the newly created item and name it as: "Data displaying the File name. Add both columns like given below. I have created a WPF application which creates a child window when the user clicks on a textbox and displays the child window with the names of all images in a f the parent window. I have created the ImageCollection class and created the ICollection properties. The parent window should have a property with the collection of images. When the application is executed for the first tim user clicks on the textbox. The following code segment is the code for the view model class for the view model class for the window. The following line of code is used for the text box. The text is empty, no image should b be used. Now, when we click on the textbox, the child window should be displayed with the images related to the entered text. The following code segment is the code for the Window class. In the window class we are using th segment is b7e8fdf5c8

### **Data Grid Extensions With Key**

## **Data Grid Extensions Crack**

=========================== \* Allows attaching to an existing DataGrid \* The Standard Template is fully customizable \* Customizable filtering options \* Customizable DataTextColumns, DataGridTemplateColumns, DataGridCheckBoxColumns, DataGridDetailsPresenterColumns \* Customizable display of custom fields \* Disables an other control while editing \* Subscribe to changes in the display \* Customizable column widths \* Extends the star-size column \* Additional column events \* Collapse all rows \* Customize the column header with no fixed layout \* Ability to attac ToggleButton controls to provide further options, as well as properties to add to existing column styles. Some of the customization options include: The DataGridColumnHeader style has many properties, including the followi All these properties except AllowsMultipleSelections, AllowedEdit=False and a few others have default values set by the template. \* The HeaderStyle can be set for all columns, or only for one. \* AllowsMultipleSelections, A these come from the template. There are many other properties, including several setting regarding column resizing and visibility. Each column can be set to a wider or narrower width, whether or not the column header is sh a red background. This can be set via the template, or by using the HeaderStyle. The same holds for the Background property, which can be set in two ways. Groups Columns Interactive controls the look of the column headers Public Interface for attaching to an existing DataGrid The Public Interface is not extensive, but provides

#### **What's New in the?**

Data Grid Extensions is a module for the WPF DataGrid control that adds a number of new features. It's a rich layer on top of the control that gives you the ability to add filtering, editing, locking projects. It also supp include: · It is able to attach to any DataGrid at design time · It is able to display a list of available data providers through a dropdown selection · It can be modified through right-click menu items and by typing in th columns differently, and it allows you to change the formatting · It allows you to add new sort options, filter options, filter options, and aggregate column values · It also has a number of templates you can use to custom Column This small open source library has been designed to give you a simple yet extremely powerful and customizable way to add an image gallery to your ASP.NET projects. Instead of writing a huge code to add an image gall it out by just grabbing the zip file from the code repository. By using the class, you'll be able to add image gallery to your project in a matter of minutes. DataGrid Extensibility is a add-on for the WPF DataGrid. It pro more. It comes with a limited number of features to add filtering options, but it has the ability to modify the filtering options easily. DataGrid Extras is a collection of extensions for the WPF DataGrid control. It enabl columns or the entire grid. DataGrid Matrix is a small open source library which enables you to add a row or column to the

## **System Requirements:**

Minimum: OS: Windows 10 / Windows 8.1 / Windows Vista CPU: Intel Core 2 Duo or equivalent RAM: 1 GB of RAM Graphics: NVIDIA GeForce 8400 GS or equivalent DirectX: Version 9.0c Storage: 2 GB of free space Additional Notes: so. Have fun! Downloads

<https://www.iowaworkforcedevelopment.gov/system/files/webform/workforce-services-programs/rafurs983.pdf> <http://www.2el3byazici.com/?p=26551> <https://www.spasvseyarusi.ru/advert/tmg-sync-monitor-crack-activation-code-with-keygen-3264bit-latest-2022/> [https://www.origins-iks.org/wp-content/uploads/2022/07/Axogon\\_Mutator.pdf](https://www.origins-iks.org/wp-content/uploads/2022/07/Axogon_Mutator.pdf) <https://sanantoniowritersguild.org/abnf-to-antlr-crack-free-download-pc-windows-updated-2022/> <https://hoponboardblog.com/2022/07/kittens-free-screensaver-crack-free-updated-2022/> <https://lagaceta.montehermoso.com.ar/advert/convenient-clock-crack-full-product-key-free-updated-2022/> <https://zariembroidery.com/wp-content/uploads/2022/07/syreleti.pdf> <https://www.gcpl.net/sites/default/files/webform/resume/biryen955.pdf> <https://floating-taiga-40543.herokuapp.com/kapnku.pdf> <https://racciabrymcosre.wixsite.com/traletunspit/post/medical-english-psychiatric-rehabilitation-jumbled-sentences-crack-download-april-2022> <http://freemall.jp/kirara-encoder-portable-crack.html> [https://www.loolooherbal.in/wp-content/uploads/2022/07/Spelling\\_For\\_Grade\\_3\\_\\_List\\_7\\_Crack\\_\\_License\\_Key\\_Full\\_MacWin.pdf](https://www.loolooherbal.in/wp-content/uploads/2022/07/Spelling_For_Grade_3__List_7_Crack__License_Key_Full_MacWin.pdf) <https://in-loving-memory.online/foldershredder-free-mac-win-latest/> [https://mighty-hamlet-30013.herokuapp.com/Cleaner\\_One\\_Pro.pdf](https://mighty-hamlet-30013.herokuapp.com/Cleaner_One_Pro.pdf) <https://iniestra963.wixsite.com/dujuntaitweak/post/twedge-crack-keygen-free-pc-windows-2022> [https://www.caribbeanskillsbank.com/wp-content/uploads/2022/07/DirectTune\\_Keygen\\_Full\\_Version\\_Free\\_Download\\_For\\_Windows\\_April2022.pdf](https://www.caribbeanskillsbank.com/wp-content/uploads/2022/07/DirectTune_Keygen_Full_Version_Free_Download_For_Windows_April2022.pdf) <https://srkvilaskodaikanal.com/2022/07/04/winwap-crack-product-key-full-free-download-winmac/> [https://jariosos.com/upload/files/2022/07/EYbna44e3oyXygSW8v7x\\_04\\_49a98346d15ab1abddbab7da540a91b7\\_file.pdf](https://jariosos.com/upload/files/2022/07/EYbna44e3oyXygSW8v7x_04_49a98346d15ab1abddbab7da540a91b7_file.pdf) [https://kazacozum.com/wp-content/uploads/2022/07/Shortcut\\_Virus\\_Remover\\_Crack\\_\\_\\_X64.pdf](https://kazacozum.com/wp-content/uploads/2022/07/Shortcut_Virus_Remover_Crack___X64.pdf)